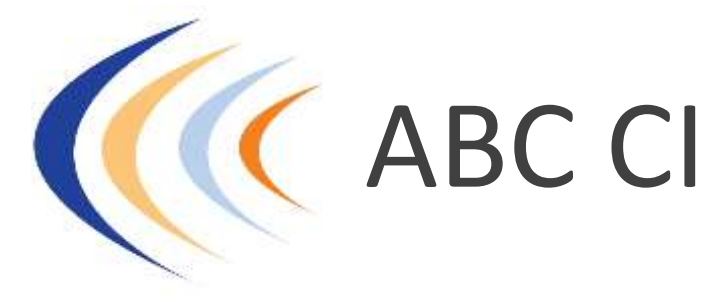

Audit-Conseil Informatique Sécurité Langues étrangères Développement personnel Juridique-Management…

anne@abcci.fr www.abcci.fr

## **Formation Outlook**

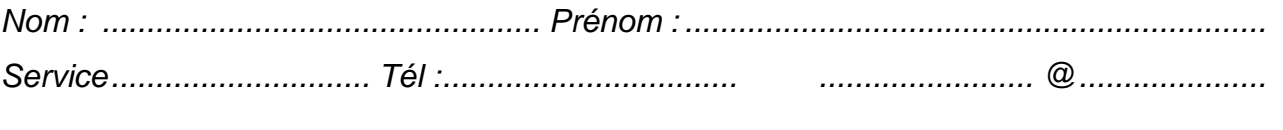

*Vous connaissez : Version d'*OUTLOOK *: ..........................................*

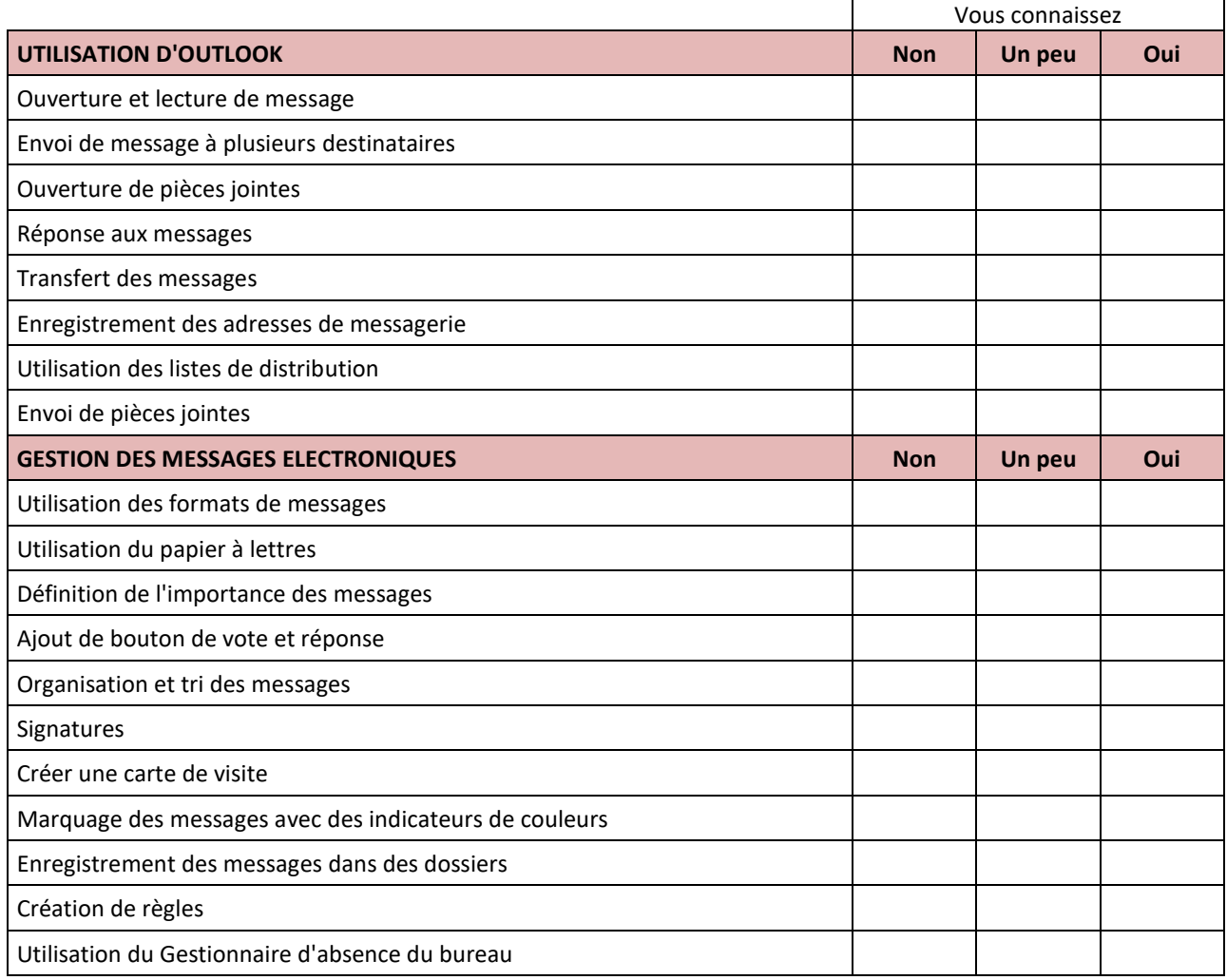

## **Formation Outlook**

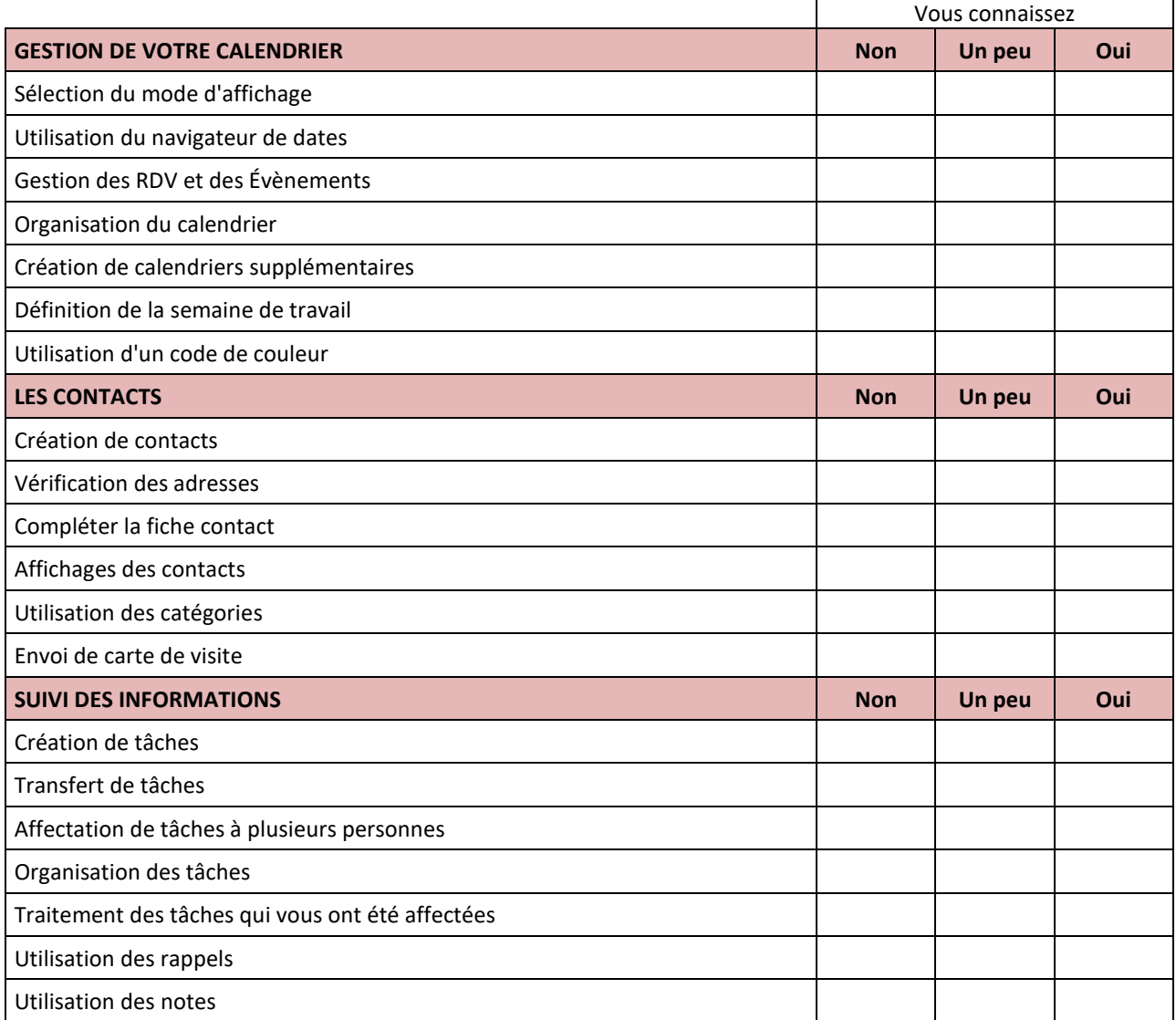

## *Avez-vous des commentaires ?*

..................................................................................................................................................... ..................................................................................................................................................... ..................................................................................................................................................... ..................................................................................................................................................... .....................................................................................................................................................

## *Merci d'avoir répondu à ce questionnaire*

*Nous pourrons ajuster le contenu suivant votre niveau, vos besoins et vos attentes*